# Compiling C Code

Philipp Koehn

13 April 2018

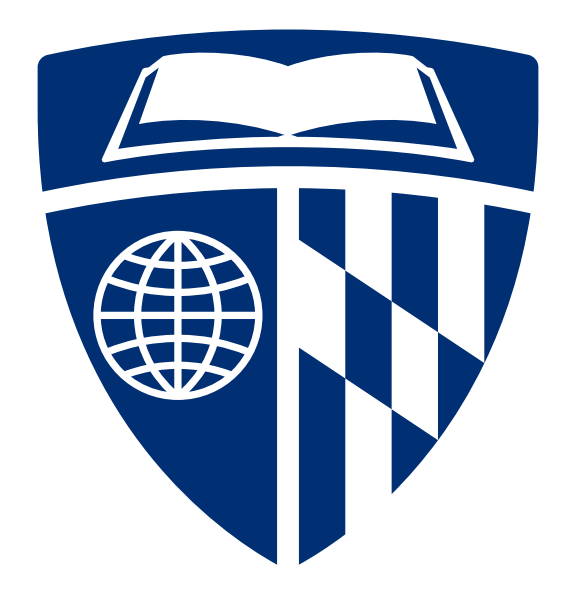

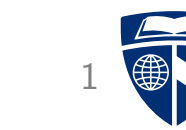

### C Code

#### • Source Code

```
#include <stdlib.h>
#include <stdio.h>
int main(void) {
  printf("Hello world!\n");
  return EXIT_SUCCESS;
}
```
• Compile

linux> gcc -Og hello-world.c

• Execute

linux> ./a.out Hello world!

# **Compilation Steps**

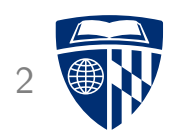

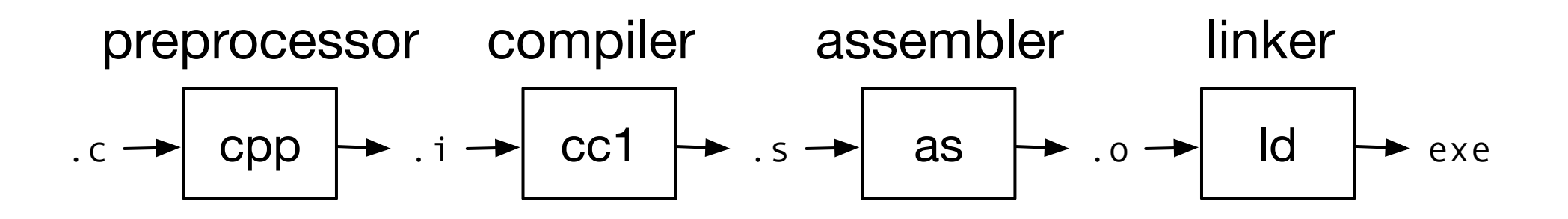

- C code first gets compiled into assembly code
- Assembly code is then converted into machine code

### Even Simpler Program

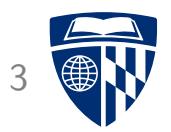

• A simple C program: return47.c

#define FOURTYSEVEN 47 int main(void) { return FOURTYSEVEN; }

### **Preprocessor**

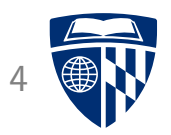

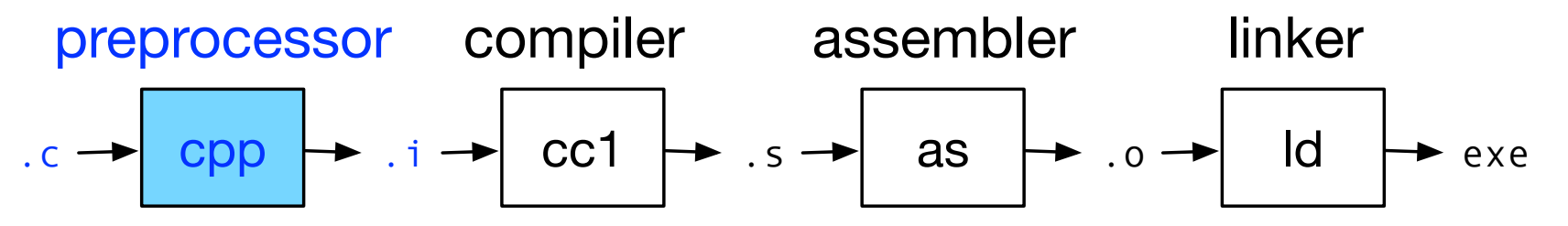

- Resolves constants (#define)
- Adds additional source code (#include)
- Handles other directives like #ifdef / #endif
- Example

```
linux> gcc -Og -E return47.c
[...]
int main(void) {
  return 47;
}
```
# Compiler

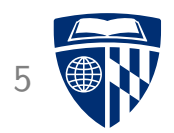

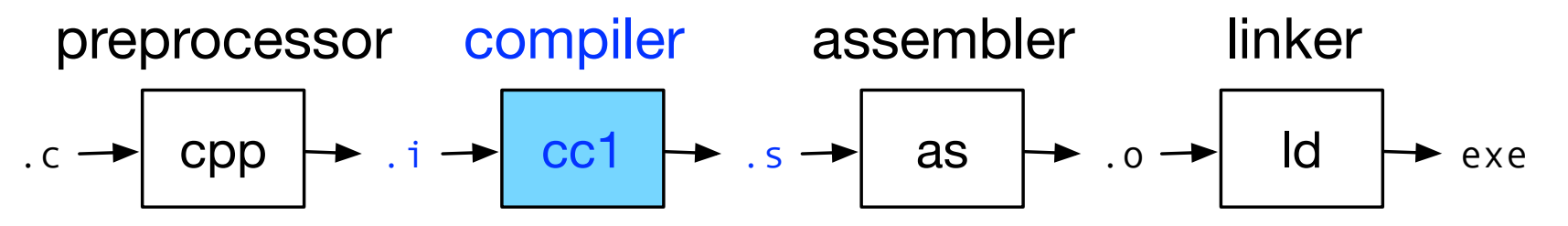

- Compilation into assembly code
- Example

```
linux> gcc -Og -S return47.c
linux> cat return47.s
[...]
main:
        movl $47, %eax
        ret
```
### Assembler <sup>6</sup>

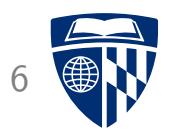

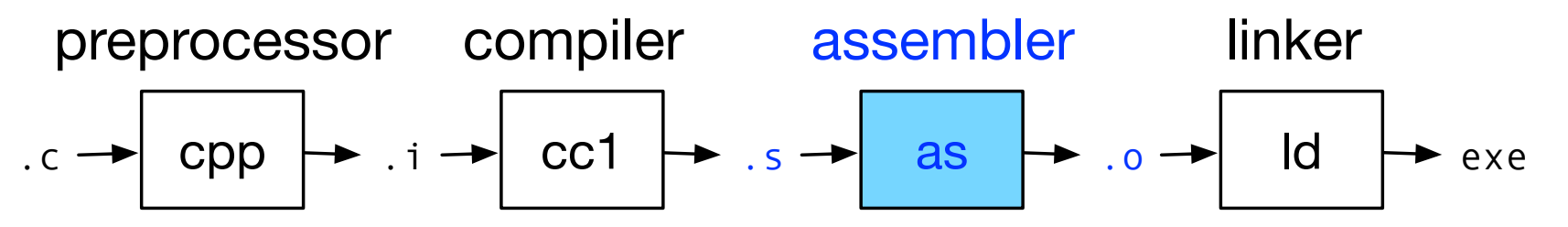

• Conversion into machine code

• Example

linux> gcc -Og -c return47.c linux> objdump -d return47.o [...] 0000000000000000 <main>: 0: b8 2f 00 00 00 mov \$0x2f, %eax 5: c3 c3 retq

# **Linker**

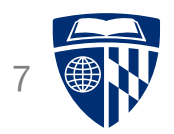

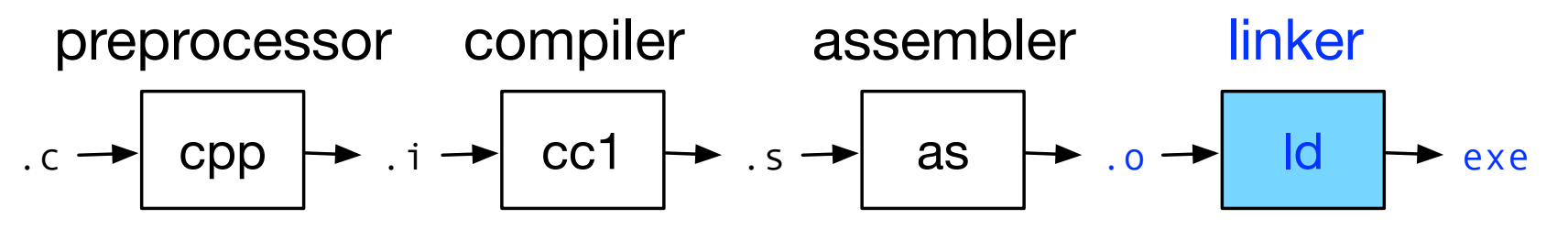

- Adds start-up code
- May combine multiple object files
- Example

linux> gcc -Og return47.c linux> ./a.out linux> echo \$? 47

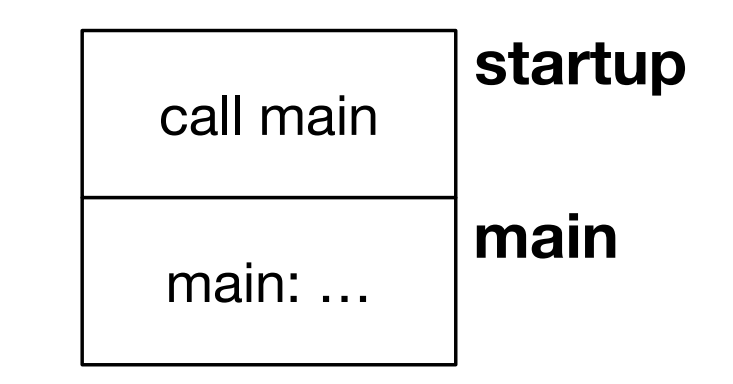

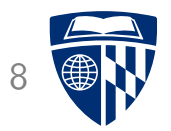

# loops

### Simple Program with For Loop

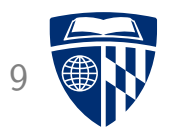

```
int main(void) {
  int sum = 0;
  for(int i=0; i<100; i++) {
    sum += i;
  }
  return 0;
}
```
## **Assembly Code**

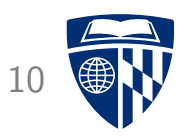

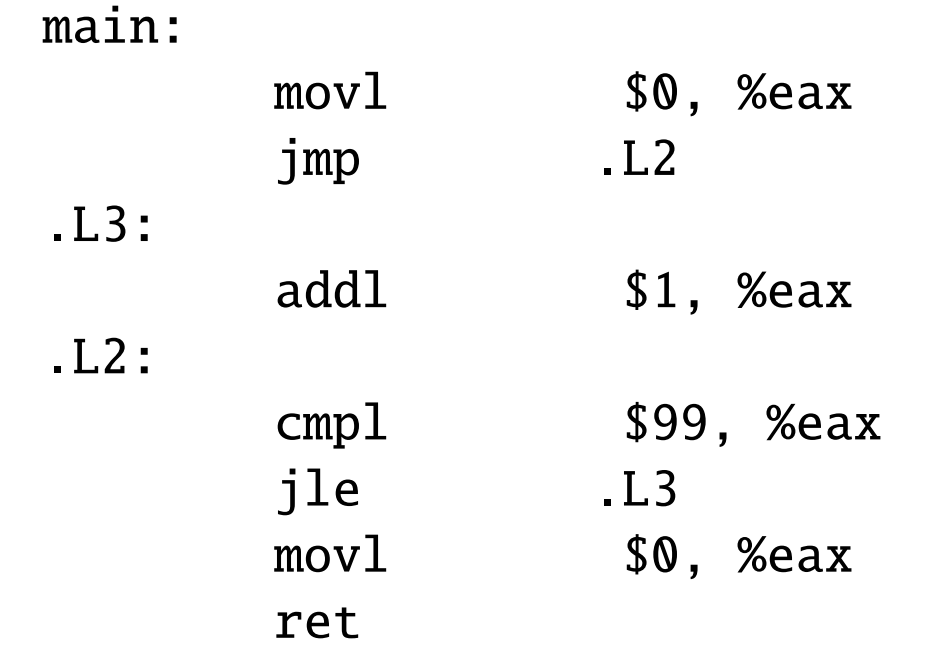

- Wait! --- where is the sum computed?
- Removed by optimizations in compiler (sum is never used)
- Compiling with -O9 would also remove loop

### Use Sum as Return Value

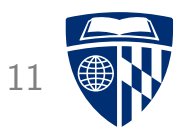

```
int main(void) {
  int sum = 0;
  for(int i=0;i<100;i++) {
    sum += i;
  }
  return sum;
}
```
### **Assembly Code**

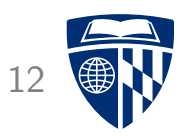

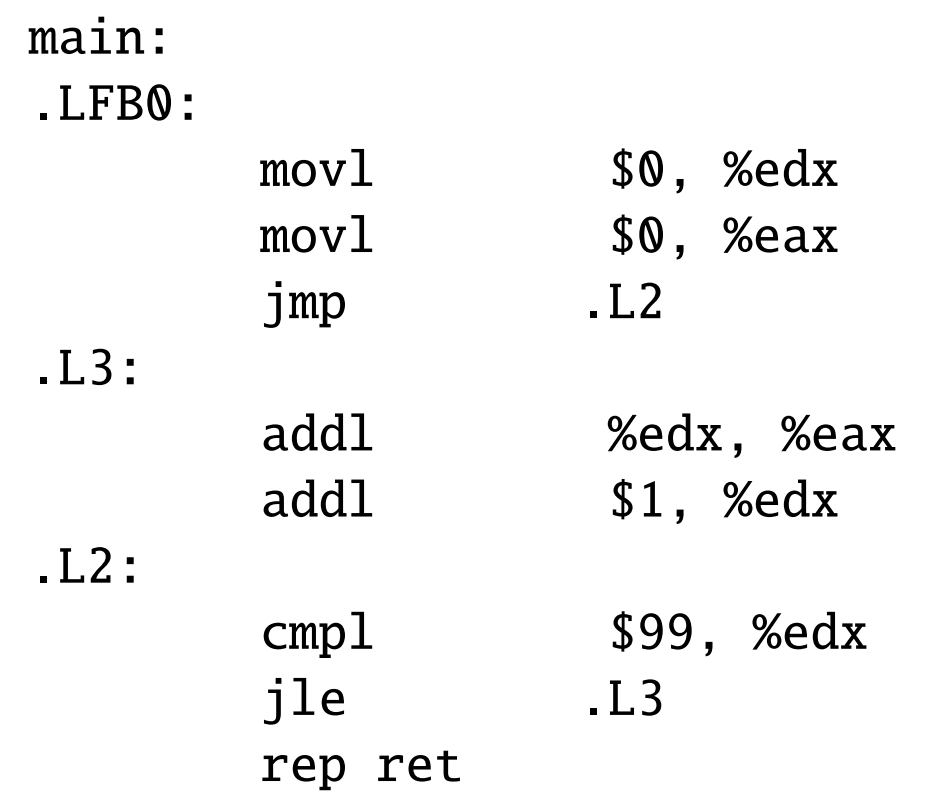

• Now sum is computed in register %eax (return value)

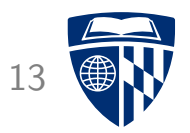

# hello world

#### Source Code

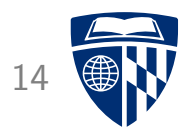

#include <stdlib.h> #include <stdio.h>

```
int main(void) {
 printf("Hello world!\n");
 return EXIT_SUCCESS;
}
```
# Assembly Code 15

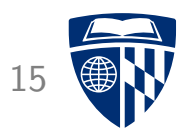

• Compiled into:

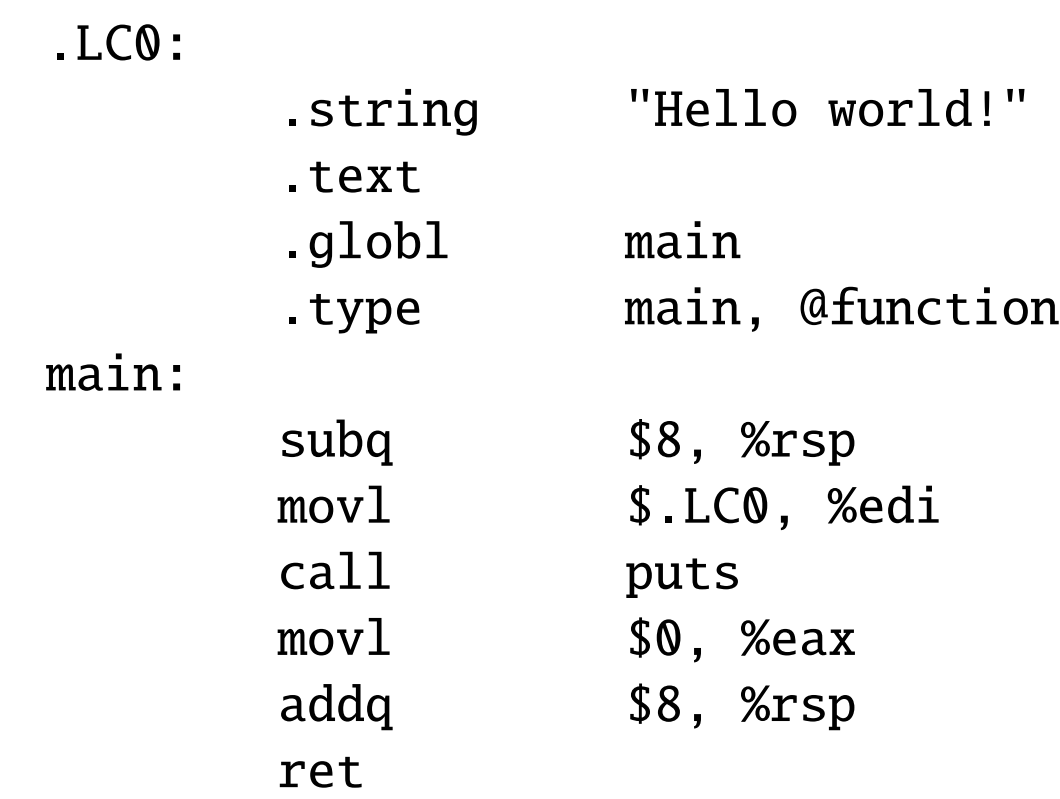

• Calls the function "puts"

# Machine Code (Disassembled)

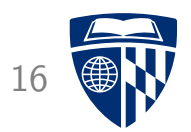

• Object code

```
linux> objdump -t hello-world.o
[...]
0000000000000000 g F .text 0000000000000018 main
0000000000000000000000 *UND* 000000000000000000000000 puts
```
- Function "puts" is labeled as undefined (\*UND\*)
- Linker resolves this